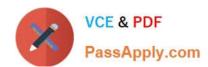

# 1Z0-067<sup>Q&As</sup>

Upgrade Oracle9i/10g/11g OCA to Oracle Database 12c OCP

## Pass Oracle 1Z0-067 Exam with 100% Guarantee

Free Download Real Questions & Answers PDF and VCE file from:

https://www.passapply.com/1z0-067.html

100% Passing Guarantee 100% Money Back Assurance

Following Questions and Answers are all new published by Oracle
Official Exam Center

- Instant Download After Purchase
- 100% Money Back Guarantee
- 365 Days Free Update
- 800,000+ Satisfied Customers

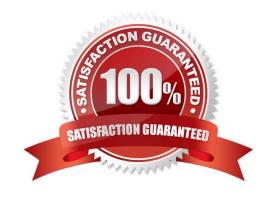

## https://www.passapply.com/1z0-067.html 2024 Latest passapply 1Z0-067 PDF and VCE dumps Download

### **QUESTION 1**

Examine the command:

SQL> RECOVER DATABASE USING BACKUP CONTROLFILE UNTIL CANCEL;

In which two scenarios is this command required?

- A. The current online redo log file is missing.
- B. A data file belonging to a noncritical tablespace is missing.
- C. All the control files are missing.
- D. The database backup is older than the control file backup.
- E. All the data files are missing.

Correct Answer: AC

Reference: http://searchoracle.techtarget.com/answer/Recover-database-using-backup-controlfile-until-cancel

#### **QUESTION 2**

Which two statements are true about tablespaces in multitenant container databases (CDBs)?

- A. Default permanent tablespaces can be shared across pluggable databases (PDBs).
- B. The current container must be set to root to create or modify the default temporary tablespace or tablespace group for a CDB.
- C. Each PDB can have its own default temporary tablespace.
- D. The default permanent tablespace for a PDB can be changed only by a local user with the required permissions.
- E. The amount of space that each PDB can use in a shared temporary tablespace must be set at the CDB level.

Correct Answer: BC

References: https://oracle-base.com/articles/12c/multitenant-manage-tablespaces-in-a-cdb-and-pdb-12cr1#temporarytablespaces

#### **QUESTION 3**

Examine these parameter values: There are currently no user defined tablespaces with an 8K or 16K blocksize. Which statement would return an error?

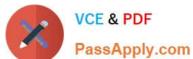

## SQL> show parameter DB

| NAME                   | TYPE        | VALUE   |
|------------------------|-------------|---------|
| db_16k_cache_size      | big integer | 64M     |
| db 2k cache size       | big integer | 0       |
| db_32k_cache_size      | big integer | 0       |
| db_4k cache size       | big integer | 0       |
| db_8k_cache_size       | big integer | 0       |
| db_block_buffers       | integer     | 0       |
| db_ block checking     | string      | FALSE   |
| db_ block checksum     | string      | TYPICAL |
| db_block_size          | integer     | 8192    |
| db_cache advice        | string      | ON      |
| db_cache_size          | big integer | 0       |
|                        |             |         |
|                        |             |         |
| SQL> show parameter so | la_         |         |
| NAME                   | TYPE        | VALUE   |
| sqa max size           | big integer | 480M    |
| sqa_target             | big integer | 480M    |
|                        |             |         |

- A. ALTER SYSTEM SET DB\_CACHE\_SIZE=50M;
- B. ALTER SYSTEM SET DB\_16K\_CACHE\_SIZE=0;
- C. ALTER SYSTEM SET DB\_16K\_CACHE\_SIZE=10M;
- D. ALTER SYSTEM SET DB\_8K\_CACHE\_SIZE=10M;
- E. ALTER SYSTEM SET DB\_4K\_CACHE\_SIZE=10M;

Correct Answer: D

### **QUESTION 4**

You set the following parameters in the parameter file and restart the database instance: MEMORY\_MAX\_TARGET=0 MEMORY\_TARGET=500M PGA\_AGGREGATE\_TARGET=90M SGA\_TARGET=270M

Which two statements are true?

- A. The memory\_max\_target parameter is automatically set to 500 MB.
- B. The pga\_aggregate\_target and sga\_target parameters are automatically set to zero.

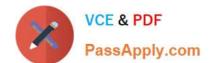

## https://www.passapply.com/1z0-067.html

2024 Latest passapply 1Z0-067 PDF and VCE dumps Download

- C. The value of the memory\_max\_target parameter remains zero for the database instance.
- D. The lower limits of the pga\_aggregate\_target and sga\_target parameters are set to 90 MB and 270 MB respectively.

E. The instance does not start up because Automatic Memory Management (AMM) is enabled but pga\_aggregate\_target and sga\_target parameters are set to nonzero values.

| Correct Answer: AD |  |  |
|--------------------|--|--|

Reference:

 $http://docs.oracle.com/cd/B28359\_01/server.111/b28310/memory003.htm \#ADMIN11200~(See~the~second~accom/cd/B28359\_01/server.111/b28310/memory003.htm), which is a second accom/cd/B28359\_01/server.111/b28310/memory003.htm]. The second accom/cd/B28359\_01/server.111/b28310/memory003.htm], which is a second accom/cd/B28359\_01/server.111/b28310/memory003.htm]. The second accom/cd/B28359\_01/server.111/b28310/memory003.htm], which is a second accom/cd/B28359\_01/server.111/b28310/memory003.htm]. The second accom/cd/B28359\_01/server.111/b28310/memory003.htm], which is a second accom/cd/B28359\_01/server.111/b28310/memory003.htm]. The second accom/cd/B28359\_01/server.111/b28310/memory003.htm], which is a second accom/cd/B28359\_01/server.111/b28310/memory003.htm]. The second accom/cd/B28359\_01/server.111/b28310/memory003.htm], which is a second accom/cd/B28359\_01/server.111/b28310/memory003.htm]. The second accom/cd/B28359\_01/server.111/b28310/memory003.htm], which is a second accom/cd/B28359\_01/server.111/b28310/memory003.htm], which is a second accom/cd/B28359\_01/server.111/b28310/memory003.htm], which is a second accom/cd/B28359\_01/server.111/b28310/memory003.htm], which is a second accom/cd/B28359\_01/server.111/b28310/memory003.htm], which is a second accom/cd/B28359\_01/server.111/b28310/memory003.htm], which is a second accom/cd/B28359\_01/server.111/server.111/$ 

note on the page)

#### **QUESTION 5**

Examine the probable steps involved in the basic backup process of RMAN and Oracle Secure Backup (OSB):

1.

RMAN initiates backup and passes the database backup storage selector to OSB.

2.

RMAN creates the backup job.

3.

OSB creates the backup job with an OSB user.

4.

RMAN updates its repository.

5.

RMAN executes the job and transfers data from a client to media.

6.

OSB executes the job and transfers data from a client to media.

7.

OSB updates its repository.

Identify the required steps in the correct order.

A. 1, 3, 6, 4, 7

B. 2, 1, 6, 4, 7

C. 1, 3, 6, 7, 4

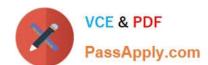

## https://www.passapply.com/1z0-067.html 2024 Latest passapply 1Z0-067 PDF and VCE dumps Download

D. 1, 3, 5, 7, 4

Correct Answer: C

1Z0-067 Practice Test 1Z0-067 Exam Questions 1Z0-067 Braindumps